## **Table of Contents**

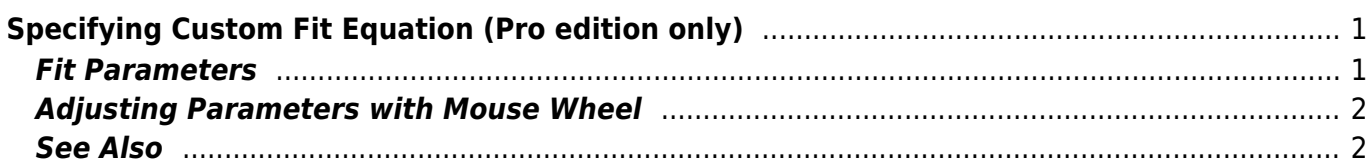

# <span id="page-2-0"></span>**Specifying Custom Fit Equation (Pro edition only)**

To specify custom fit function formula, press Add button and select Custom Equation in popup menu.

- Enter your [formula](http://magicplot.com/wiki/formula) in  $y(x)$  = text field below. Use x as fit function argument. See formula [syntax](http://magicplot.com/wiki/formula) for details.
- You may recall last entered custom fit functions using Recently Used Custom item in Add popup menu.

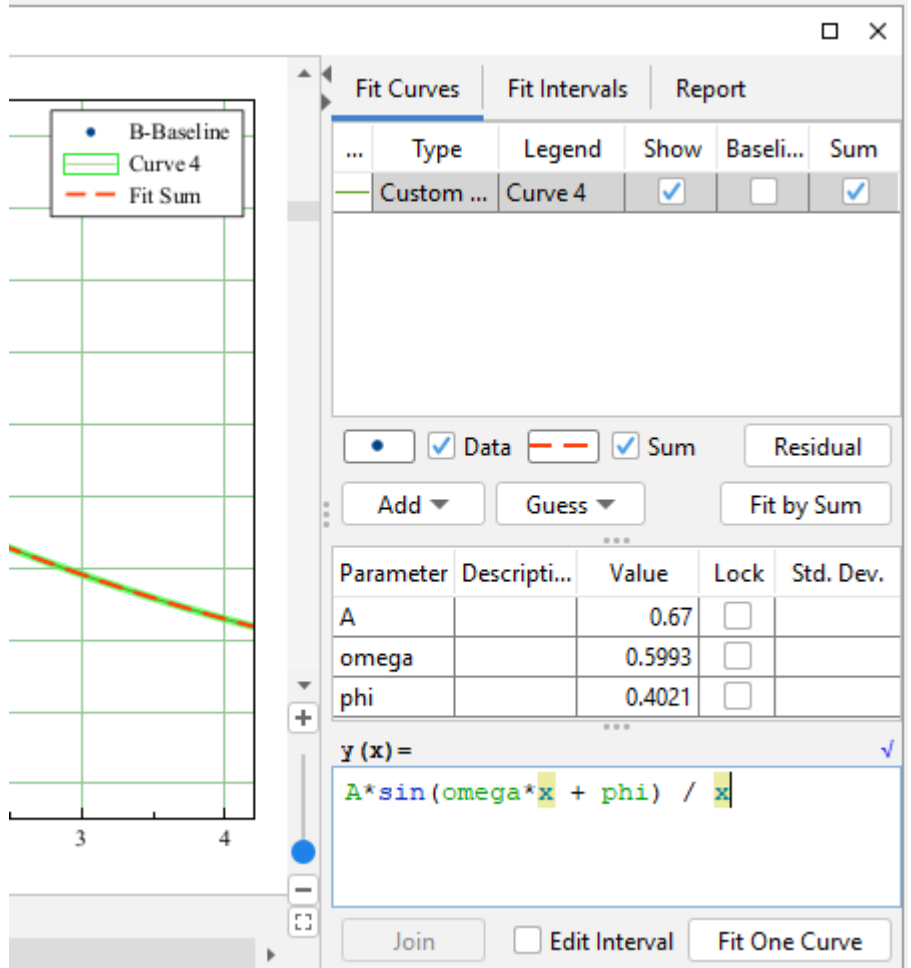

# <span id="page-2-1"></span>**Fit Parameters**

You can introduce Fit Curve parameters with any names except argument x, and constants like e, pi (see [predefined constants](http://magicplot.com/wiki/formula#constants) for details):

- Parameters names are case-sensitive (a and A are different parameters).
- Parameters names lengths are not limited.
- Begin names with letter or sign. You can use numbers in the middle or in the end of the name: a1, a 1, A1, a1t, but the names like 1a are not allowed.

The parameters you introduce in formula will automatically and immediately occur in parameters list, you do not need to enter parameters names in the list manually. Random values are used as the initial values of parameters. Do not forget to set more relevant initial values, otherwise fit algorithm may fail.

### <span id="page-3-0"></span>**Adjusting Parameters with Mouse Wheel**

You can adjust Parameters in table using mouse wheel scrolling when mouse cursor is on the desired parameter: Hold Ctrl key (Cmd key on Mac) and scroll. If Shift key is also pressed the parameter step for one wheel 'click' will be increased.

#### <span id="page-3-1"></span>**See Also**

- [Nonlinear Curve Fitting: Fit Plot](http://magicplot.com/wiki/fitting)
- [Using Spline for Baseline Subtraction](http://magicplot.com/wiki/spline)
- [Predefined Fit Curves Equations](http://magicplot.com/wiki/fit_equations)

From: <http://magicplot.com/wiki/>- **MagicPlot Manual**

Permanent link: **[http://magicplot.com/wiki/custom\\_fit\\_equation?rev=1298638842](http://magicplot.com/wiki/custom_fit_equation?rev=1298638842)**

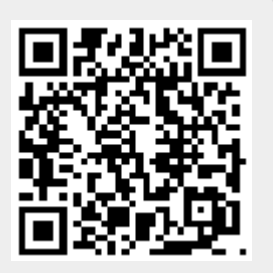

Last update: **Sun Nov 8 12:20:32 2015**